## Veranstaltung **Ort / Datum**

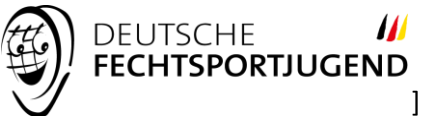

Kampfrichter

1.

2.

Bahn \_\_\_\_\_\_\_\_\_ Runde \_\_\_\_\_\_\_

AK: U9/U11/U13/U15/U17/U20/Sen/Vet Waffe: HFL / DFL / HDE / DDE / HSÄ / DSÄ Durchgang: Vorrunde / Zwischenrunde

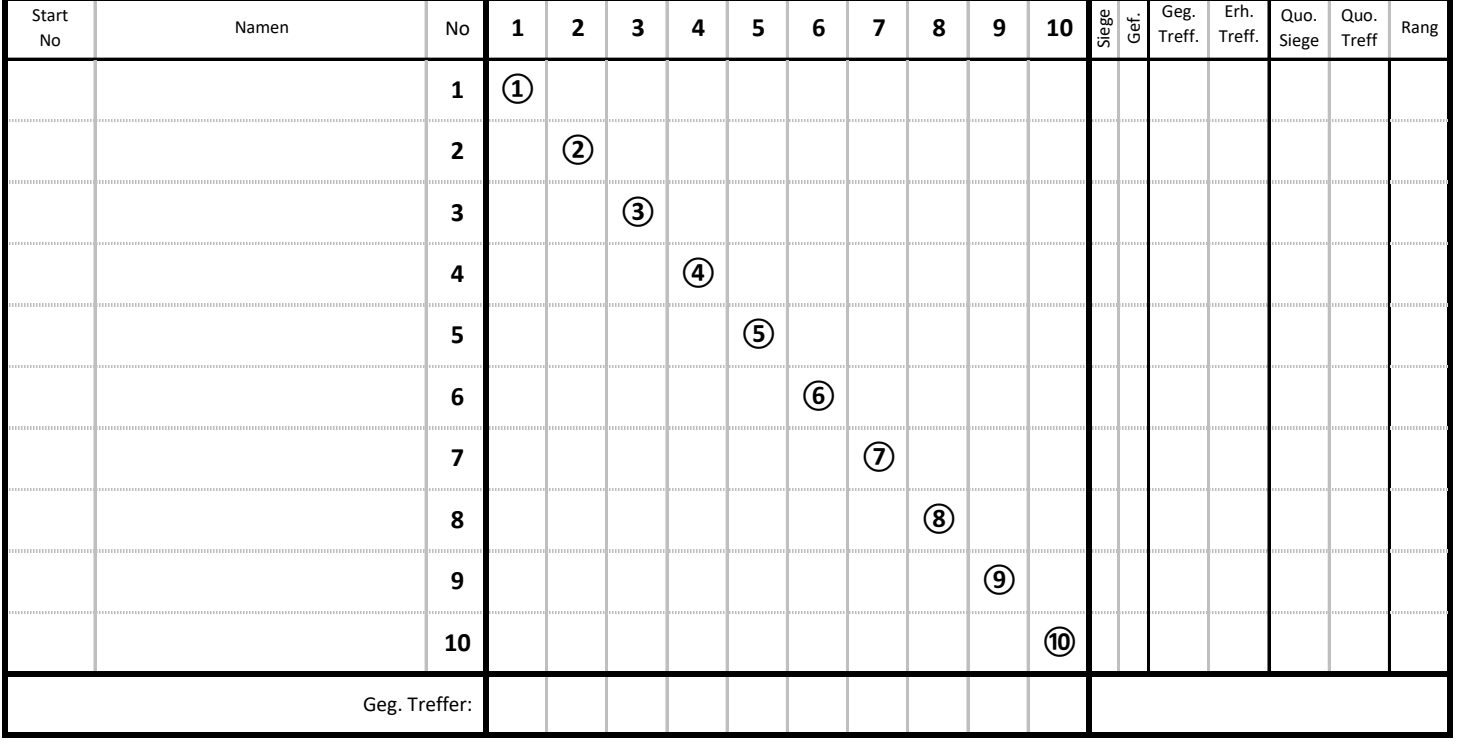

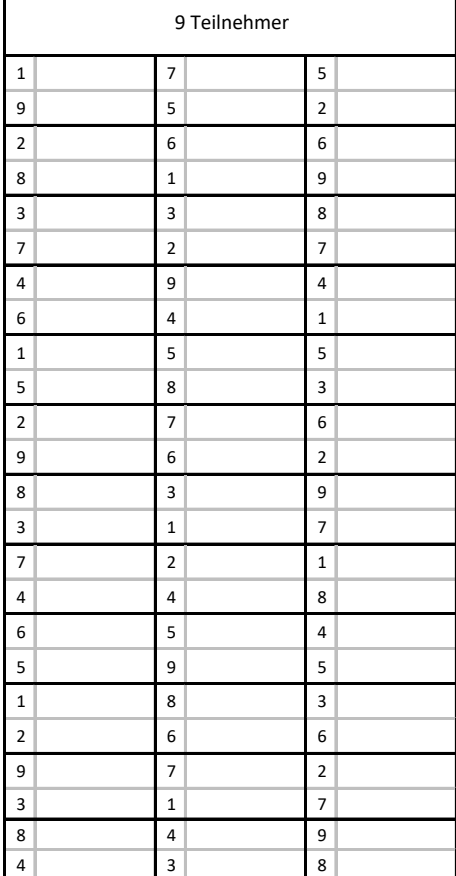

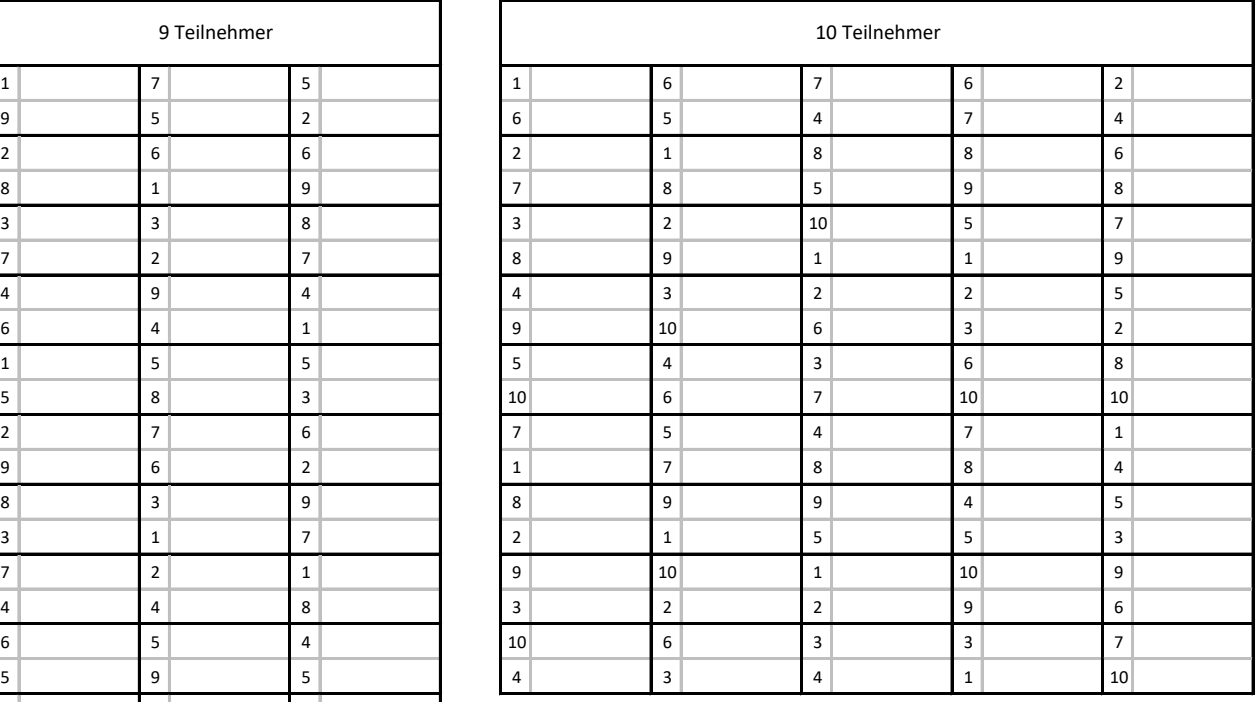

Tableau-Vorlagen bereitgestellt durch die Deutsche Fechtsportjugend auf www.fechten.org -> Service ->Downloads -> Tableau-Vorlagen